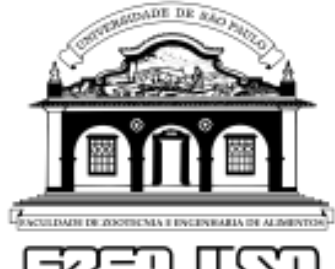

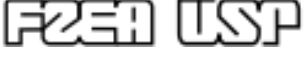

# *Uso do MS Word p/ elaborar textos técnico-científicos*

#### **Profa Dra. Milena Martelli Tosi**

Pós Graduação em Engenharia e Ciência de Materiais (PPG-EnCiMat)

## **Programa**

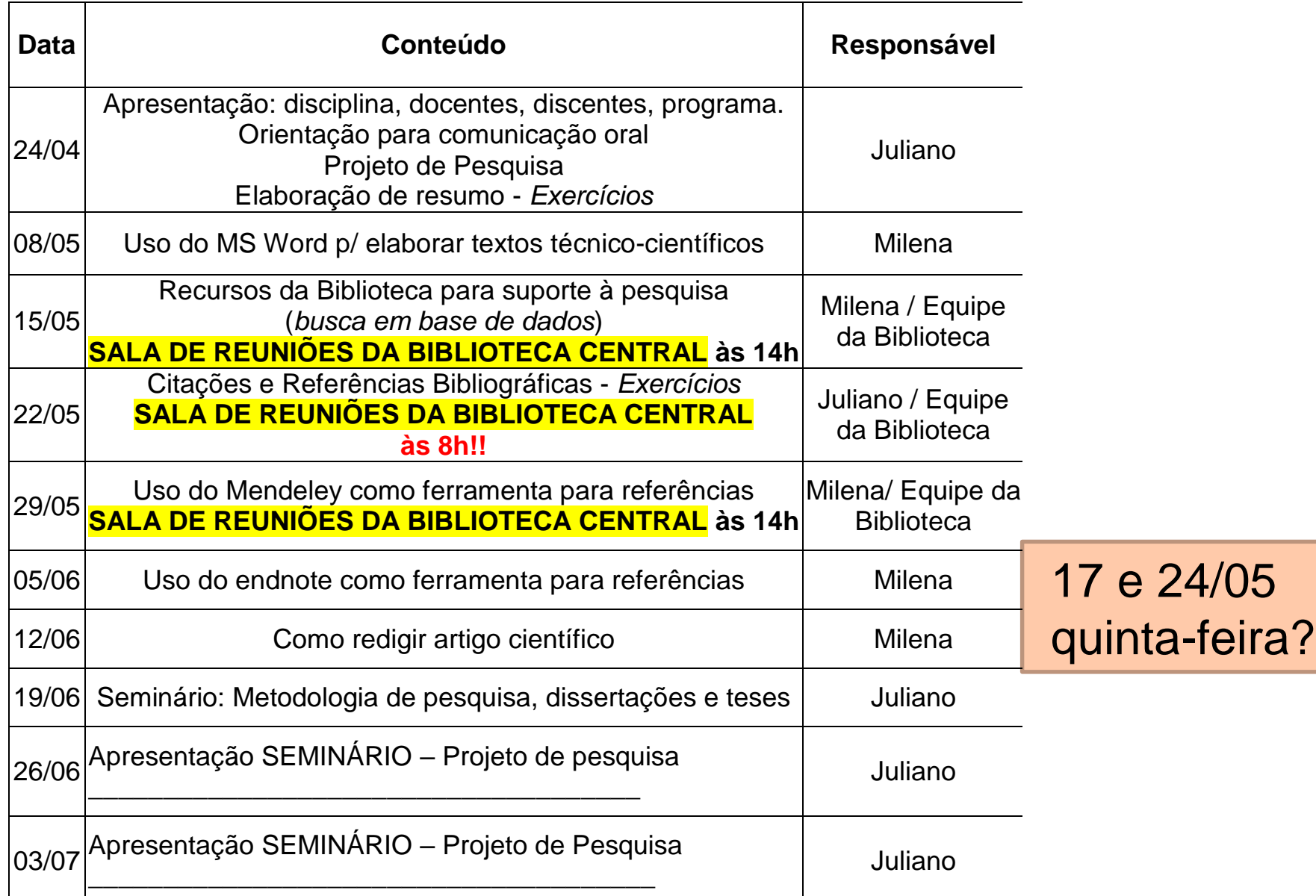

#### **Como formatar um texto com MS Word?**

- **Configuração de páginas;**
- **Configuração de parágrafos;**
- **Definir estilos para seção numerada;**
- **Inserir sumário automático;**
- **Inserir legenda para Tabelas e Figuras;**
- **Alterar número das páginas do sumário;**
- **Inserir quebra de seção;**
- **Inserir número de páginas/linhas.**

#### DIRETRIZES: http://www.fzea.usp.br/?page\_id=1823

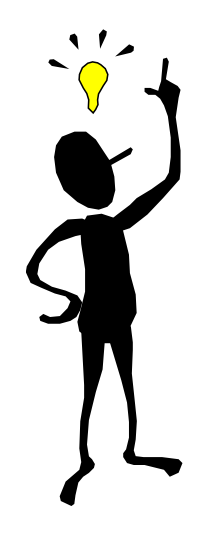

#### **Configuração de páginas**

**MARGENS:** As margens devem ser: para o anverso, esquerda e superior de 3 cm e direita e inferior de 2 cm; para o verso, direita e superior de 3 cm e esquerda e inferior de 2 cm.

As folhas **pré-textuais do trabalho devem ser contadas, mas não numeradas.** Todas as folhas, a partir da folha de rosto, devem ser contadas sequencialmente, considerando somente o anverso.

A numeração deve figurar, a partir da primeira folha da parte textual (Introdução), em algarismos arábicos, no canto superior direito da folha a 2 cm da borda superior, ficando o último algarismo a 2 cm da borda direita da folha. Quando o trabalho for digitado ou datilografado em anverso e verso, a numeração das páginas deve ser colocada no anverso da folha, no canto superior direito; e no verso, no canto superior esquerdo.

#### **Configuração de páginas**

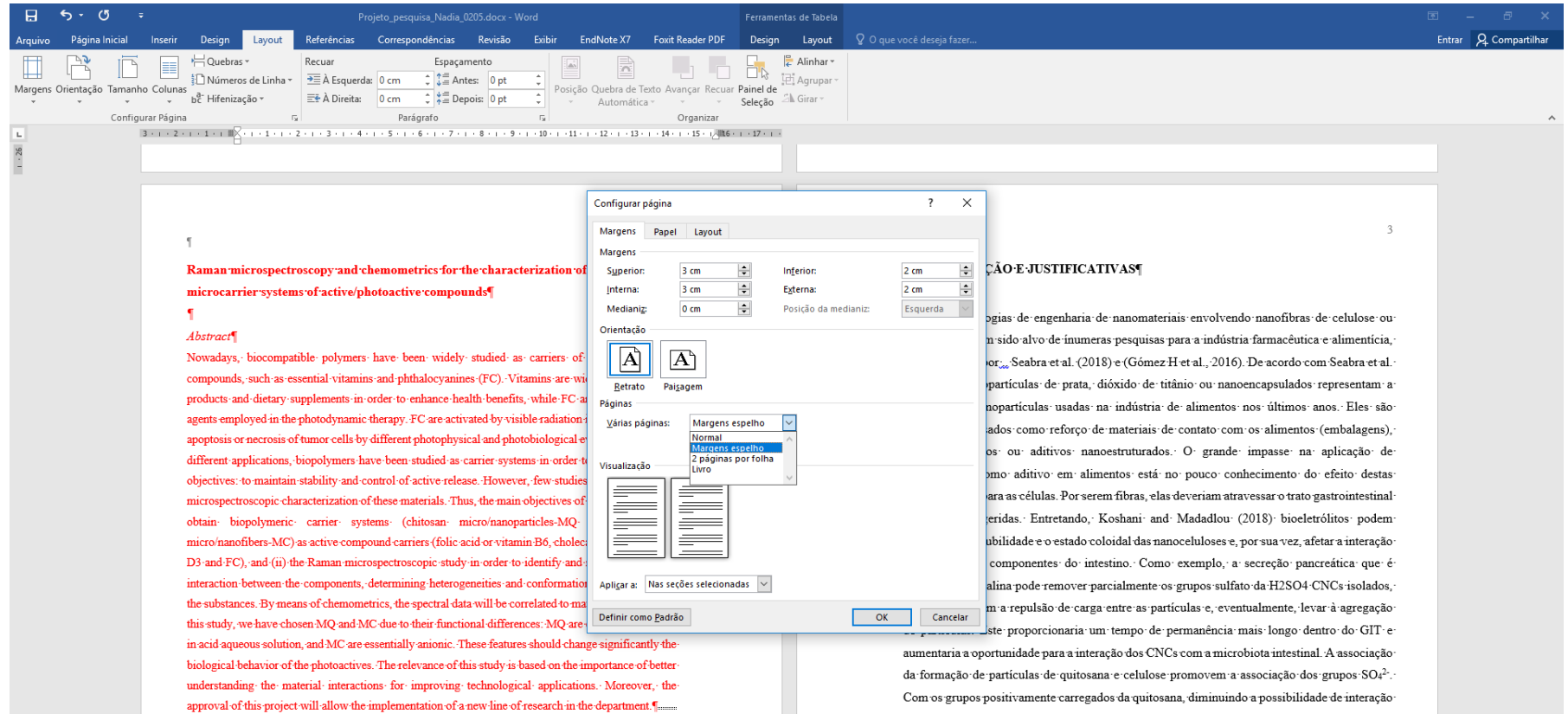

It still exhibits unknown risks. Normalmente, polpa de madeira ou celulose em pó são reconhecidas por serem seguras (GRAS) e podem ser usadas como matérias rimas para materiais em contato com alimentos ou ainda como aditivos (Lahtinen et al., 2012) O tamanho,

entre a CNC e a mucosa intestinal.

### **Configuração de parágrafos**

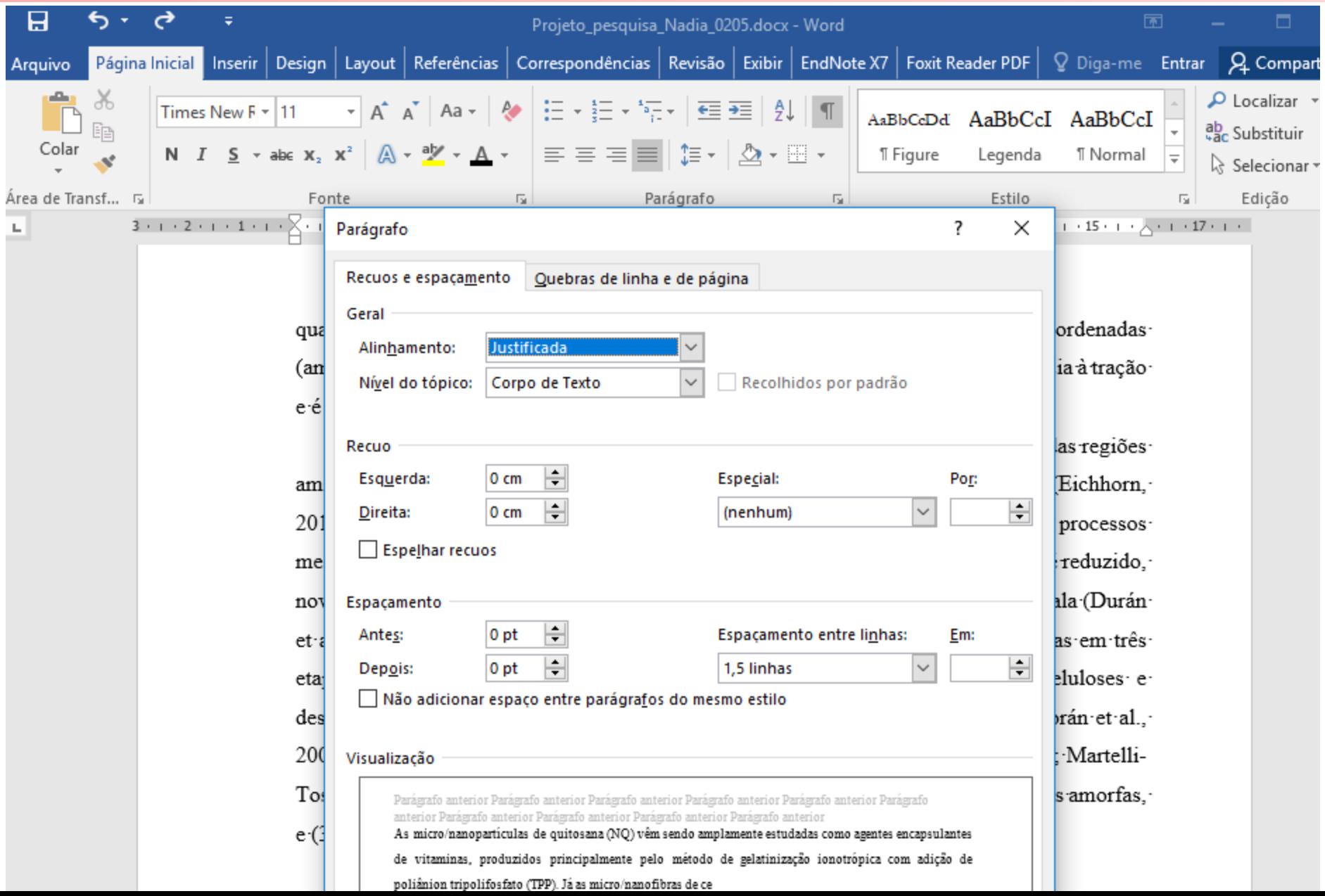

#### **Definir estilos para seção numerada;**

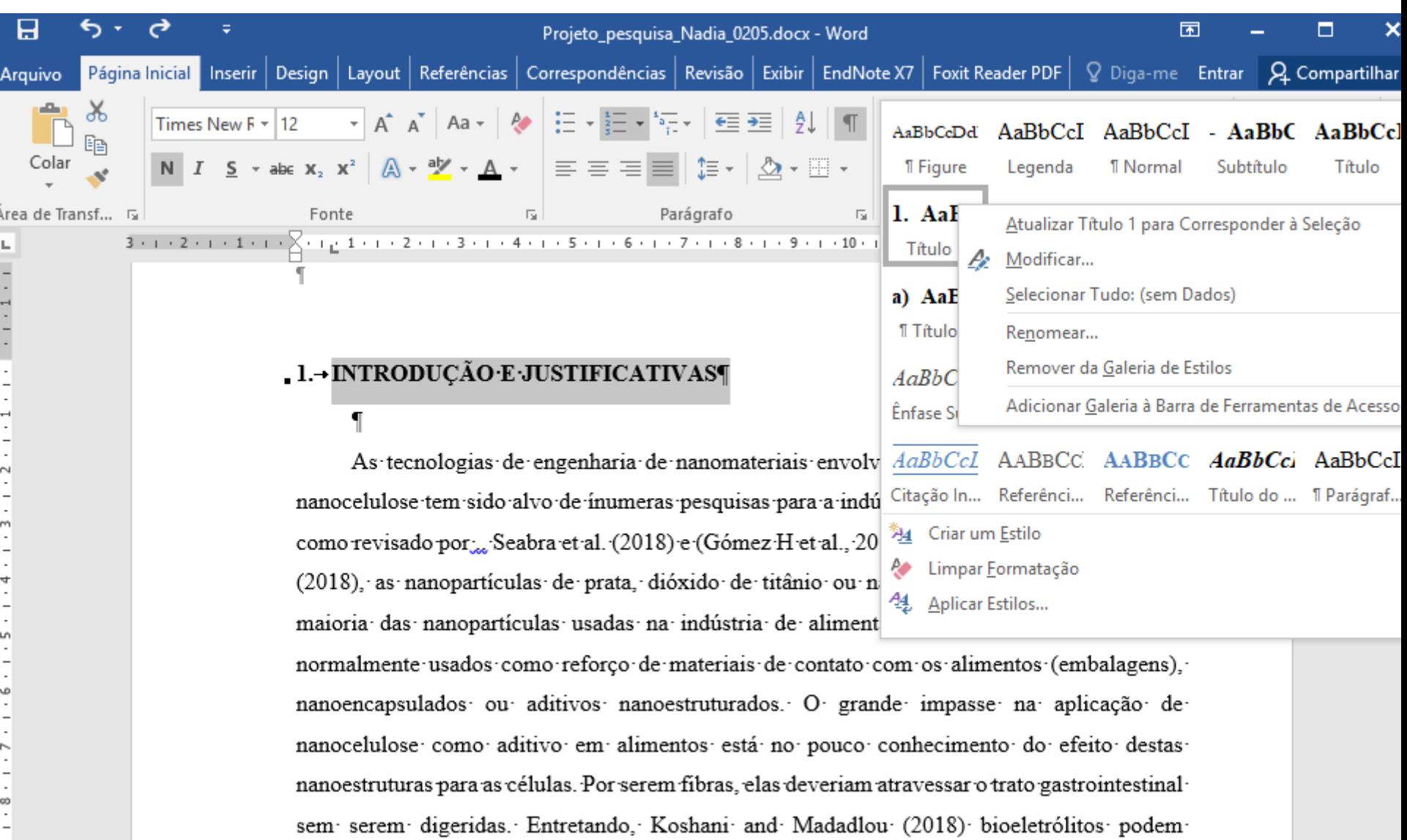

influenciar a solubilidade e o estado coloidal das nanoceluloses e, por sua vez, afetar a interação

 $\sigma$ 

### Inserir sumário automático;

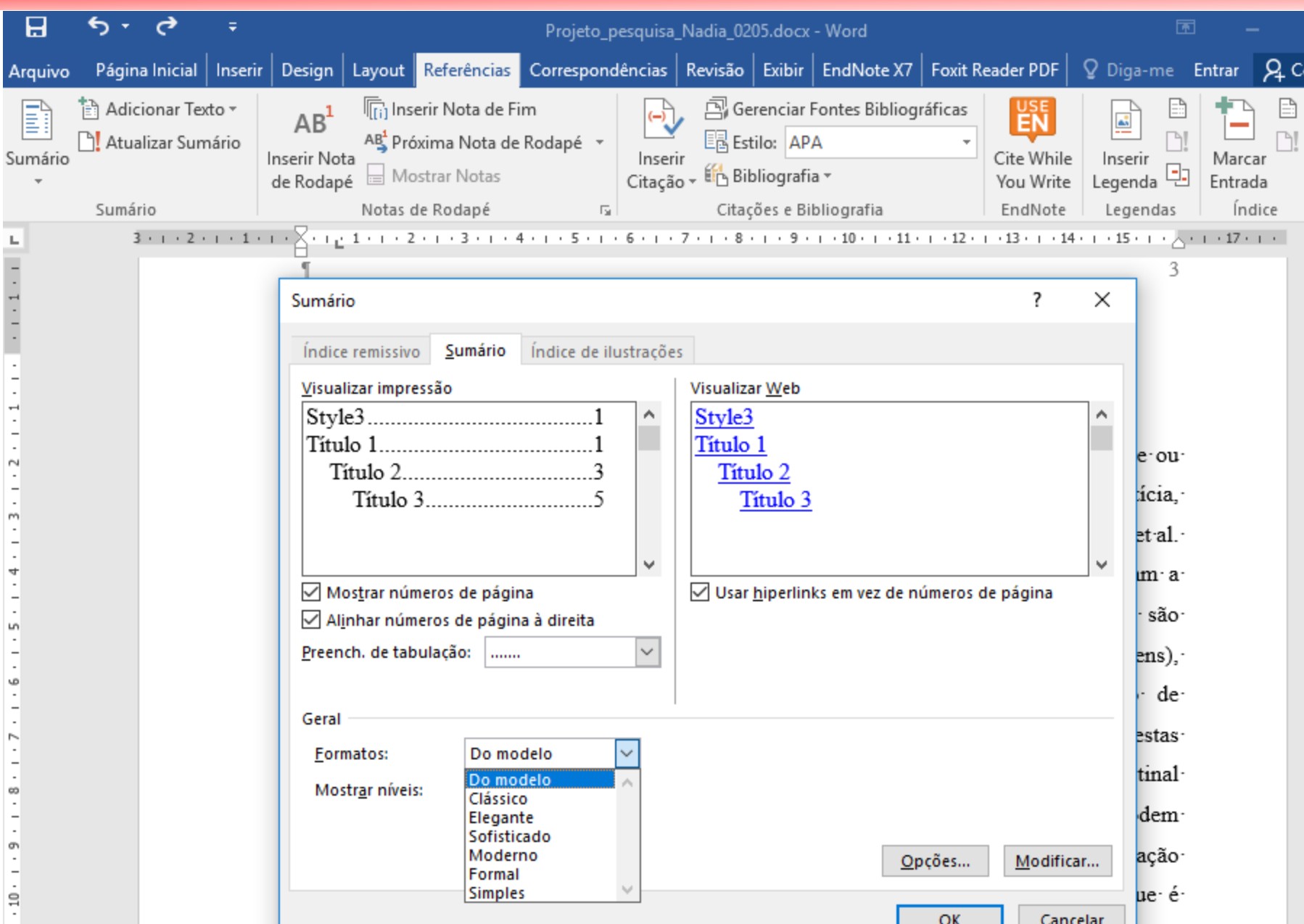

#### **Inserir legenda para Tabelas e Figuras**

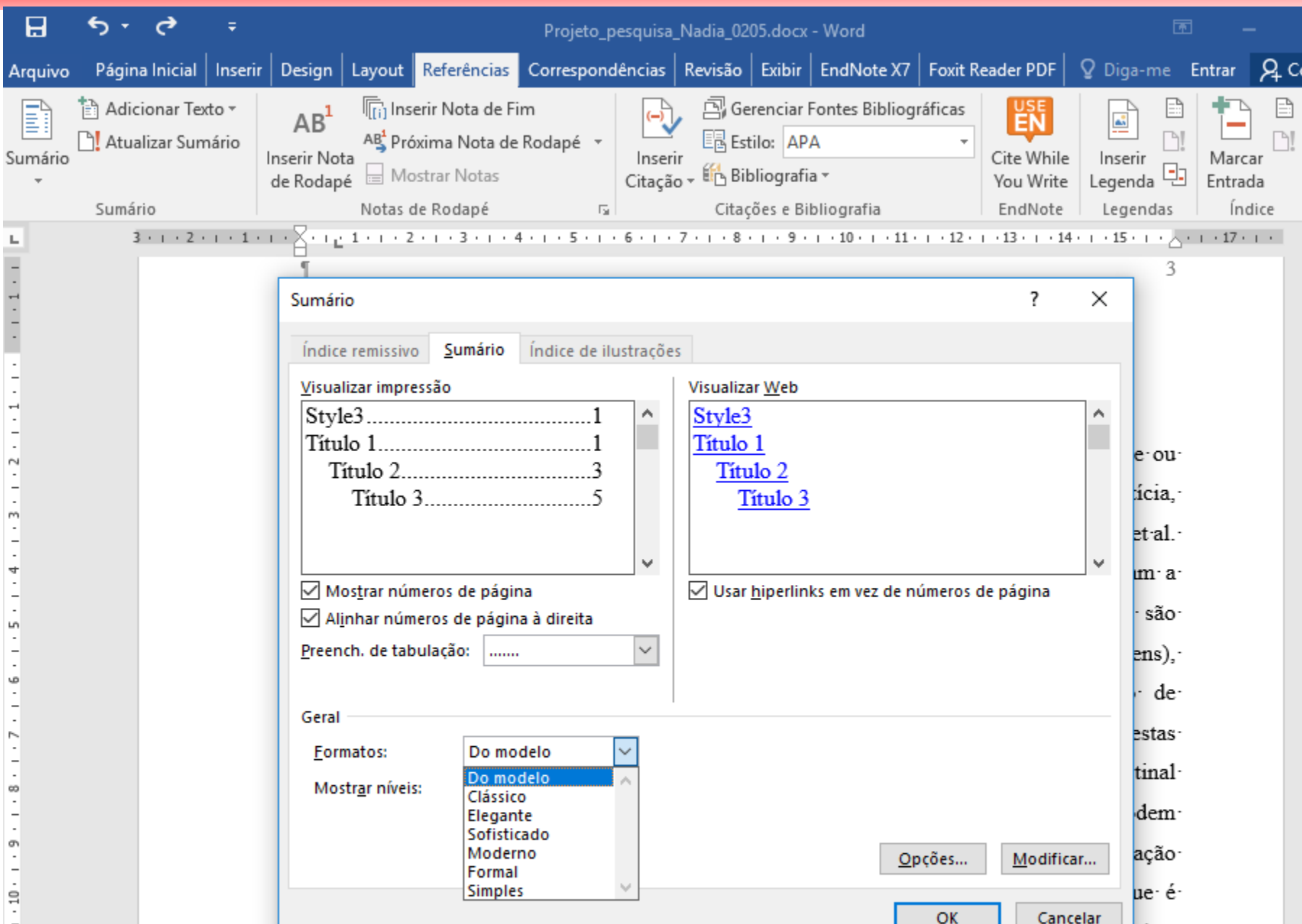

## **Alterar número das páginas do sumário**

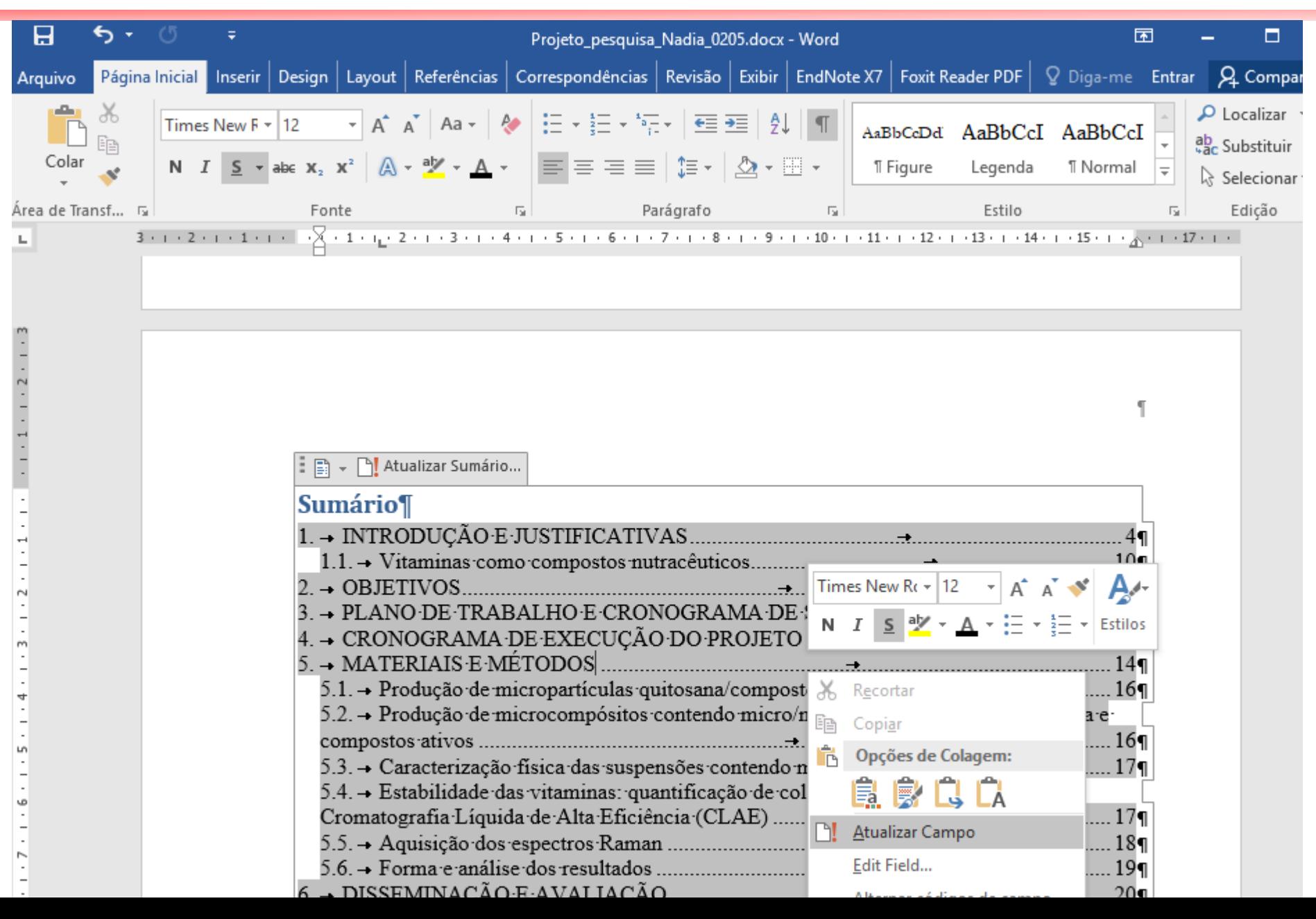

#### Inserir quebra de seção

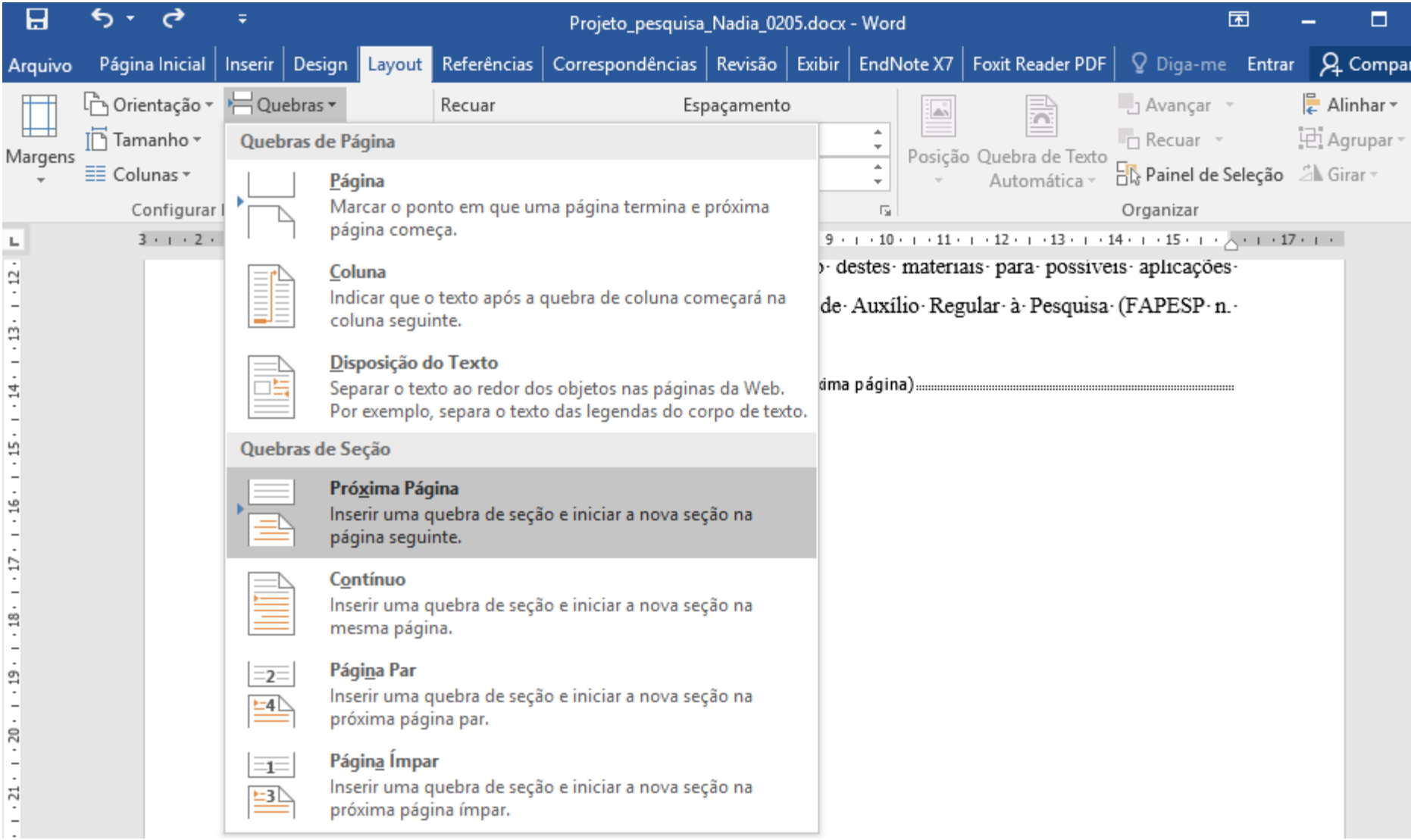

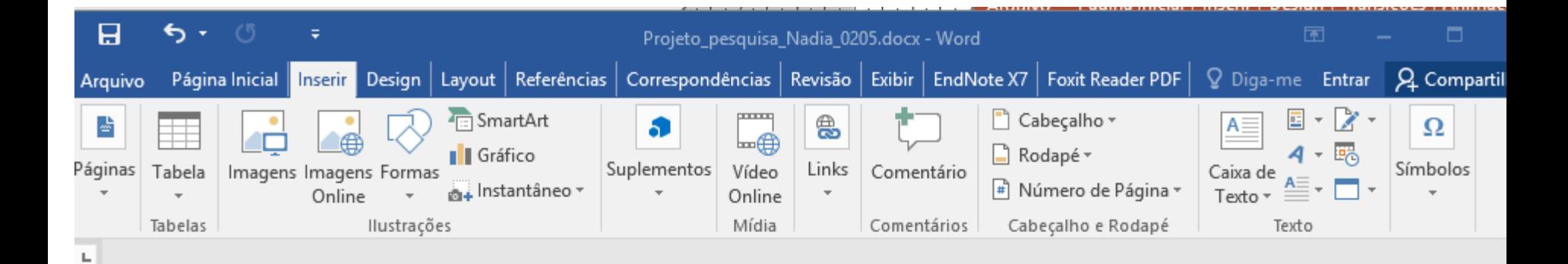

gordura no trato gastrointestinal, como revisado por Shahidi et al. (1999). Além disso, a quitosana é insoluvel em pH acima de 6,5. Os grupos amina e hidroxila são altamente reativos e podem ainda ser modificados As nanopartículas produzidas pelo método de gelatinização Formatar número de página  $\times$ ionotrópica têm sido usada s no intestino (Janes et al., 2001). Dube et al. (20 Eormato do número: 1,23 s catequinas em meio alcalino quando encapsulad Incluir número do capítulo descrito na revisão de Capítulo inicia com estilo: Título 1 Peniche et al. (2003), as to incluem: gelatinização (hífen) Usar separador: ionotrópica, "spray drying" io simples e complexa, Exemplos:  $1-1, 1-A$ recobrimento com solução contato com poliânions· Numeração da página específicos consiste em uma Esse processo se deve-◎ Continuar da seção anterior inions (Aouada, 2009). T à formação de reticulação il  $\div$  $\bigcirc$  Iniciar em: Recentemente. vitam cquitosana preparadas OK Cancelar  $t$ anto: nor: galatinização: ion  $Ae$  (Rritto et al. 2012 ...

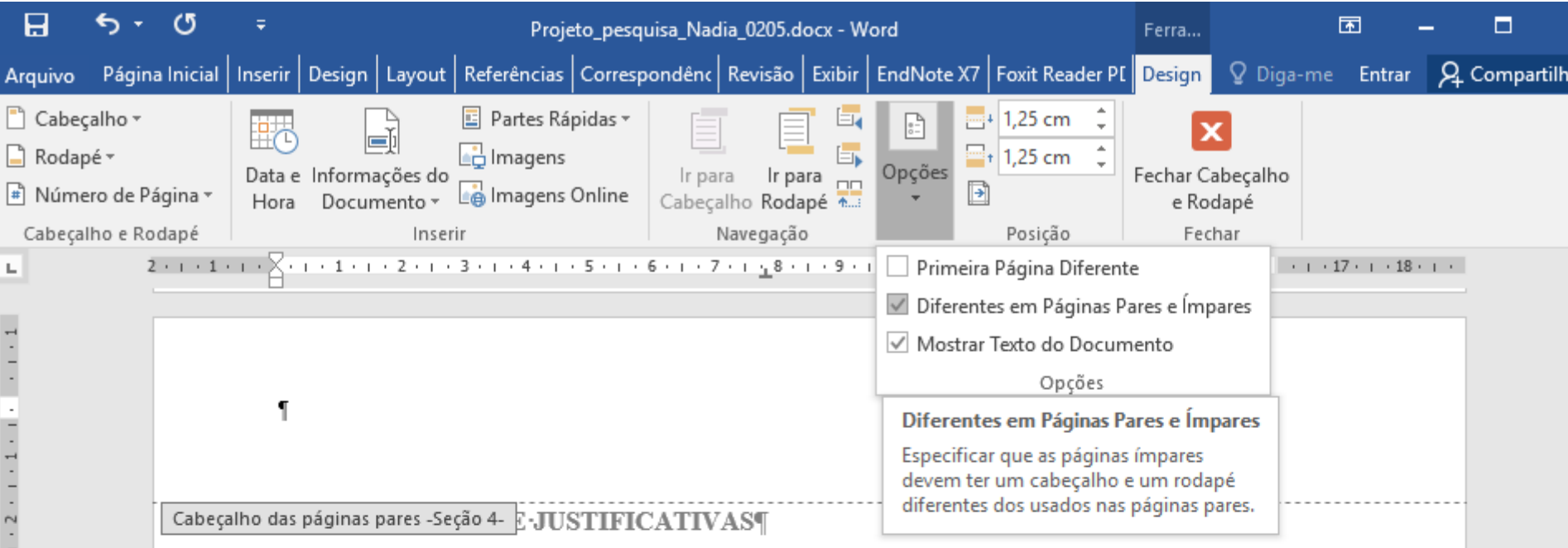

As tecnologias de engenharia de nanomateriais envolvendo nanofíbras de celulose ou nanocelulose tem sido alvo de ínumeras pesquisas para a indústria farmacêutica e alimentícia, como revisado por escabra et al. (2018) e (Gómez H et al., 2016). De acordo com Seabra et al. (2018), as nanopartículas de prata, dióxido de titânio ou nanoencapsulados representam a maioria das nanopartículas usadas na indústria de alimentos nos últimos anos. Eles são normalmente usados como reforço de materiais de contato com os alimentos (embalagens), nanoencapsulados ou aditivos nanoestruturados. O grande impasse na aplicação de nanocelulose como aditivo em alimentos está no pouco conhecimento do efeito destas nano estruturas para as células. Por serem fibras, elas deveriam atravessar o trato gastrointestinal sem serem digeridas. Entretando, Koshani and Madadlou (2018) bioeletrólitos podem

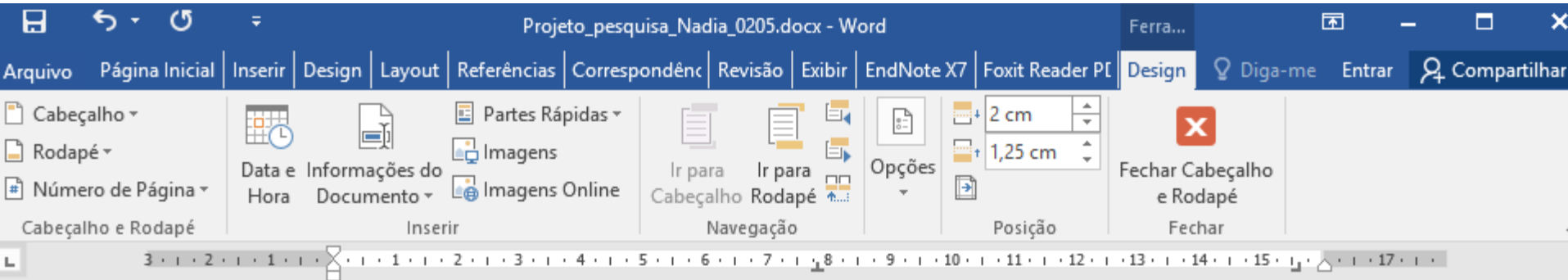

Cabeçalho das páginas ímpares -Seção 4- ação de doenças. Neste contexto, compostos ativos são utilizados para suprir

as necessidades do organismo, desempenhando funções, específicas e vitais na manutenção davida. As vitaminas, no entanto, precisam ser administradas cuidadosamente, uma vez que uma deficiência pode levar a doenças, enquanto o excesso pode ser tóxico.

A encapsulação é o processo alternativo para viabilizar a aplicação destes compostos. Esta técnica tem sido empregada para elaboração de capsulas onde há o empacotamento de materiais sólidos, líquidos ou gasoso, as quais podem liberar o conteúdo de forma controlada e sob condições específicas. As cápsulas aumentam a estabilidade, possibilitam a liberação controlada do ativo, reduzem a volatilidade e a reatividade.¶

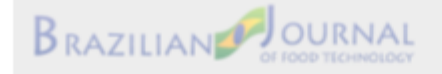

5¶

T

. . . 8 . . . 7 . . . 6 . . . 5 . . . 4 . . . 3 . . . 2 . . . 1 . 1 .

m

Braz. J. Food Technol., v. 11, n. 2, p. 103-112, abr./un. 2008.

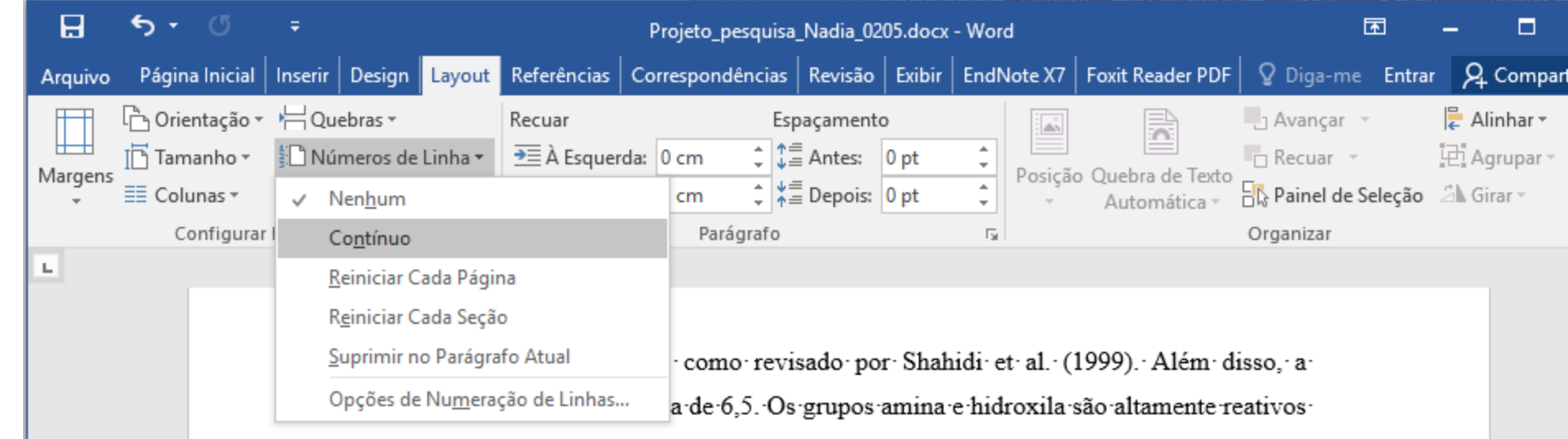

e podem ainda ser modificados. As nanopartículas produzidas pelo método de gelatinização ionotrópica têm sido usadas para controlar o perfil de compostos ativos no intestino (Janes et al., 2001). Dube et al. (2010) observaram uma maior estabilidade das catequinas em meioalcalino quando encapsuladas com nanopartículas de quitosana. Como descrito na revisão de Peniche et al. (2003), as técnicas de encapsulação usando quitosana incluem: gelatinização ionotrópica, "spray drying", separação por emulsão de fase, coacervação simples e complexa, recobrimento com solução "coating". A capacidade de gelatinização em contato com poliânions específicos consiste em uma propriedade muito interessante da quitosana. Esse processo se deveà formação de reticulação inter e intramolecular mediada por esses poliânions (Aouada, 2009). [

#### **Revisão ou correção**

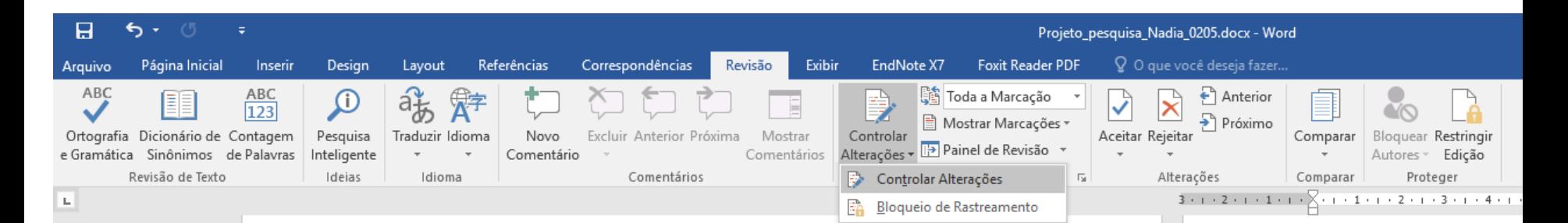

gordura no trato gastrointestinal, como revisado por Shahidi et al. (1999). Além disso, a quitosana é insolúvel em pH acima de 6,5. Os grupos amina e hidroxila são altamente reativos e podem ainda ser modificados. As nanopartículas produzidas pelo método de gelatinização ionotrópica têm sido usadas para controlar o perfil de compostos ativos no intestino (Janes et al., 2001). Dube et al. (2010) observaram uma maior estabilidade das catequinas em meio alcalino quando encapsuladas com nanopartículas de quitosana. Como descrito na revisão de Peniche et al. (2003), as técnicas de encapsulação usando quitosana incluem: gelatinização ionotrópica, "spray drying", separação por emulsão de fase, coacervação simples e complexa, recobrimento com solução "coating". A capacidade de gelatinização em contato com poliânions específicos consiste em uma propriedade muito interessante da quitosana. Esse processo se deveà formação de reticulação inter e intramolecular mediada por esses poliânions (Aouada, 2009). I

Recentemente, vitaminas C, B9 e B12 foram encapsuladas com quitosana preparadas tanto por gelatinização ionotrópica quanto por polimerização em molde (Britto et al., 2012; Britto et al., 2014). Foi observado que o método de gelatinização ionotrópica foi capaz de produzir nanopartículas mais estáveis. O diâmetro das partículas variou de acordo com a vitamina, sendo que as partículas contendo vitamina B9 foram maiores (809 nm) que as demais  $(325 \text{ nm})$ , e maiores quando comparadas com o controle nanopartículas de quitosana  $(150 \text{ nm})$ . A encapsulação das vitaminas depende tanto da estrutura das nanopartículas e quanto da solubilidade das vitaminas, sendo que a vitamina B9 é praticamente insolúvel em meio ácido, o que justifica o maior tamanho das partículas (Britto et al., 2012). [

qual·regiões·altamente·ord (amorfas). Como consequên e é insolúvel na maioria dos Quando as microfibr amorfas (espessura de 2 a 1 2011) micro/nanofibrilas a mecânicos (Figuras 2A e 2B novos fenômenos intrínseco et al., 2006). De forma gera etapas: (1) tratamento quí deslignificação), (2) hidróli 2008: Teixeira et al., 2010) Tosi et al., 2016; Paakko et a e (3) fragmentação mecânic Figura 2. Nanofibras de cel

enzimática ou (B) ácida.¶

 $(A)$